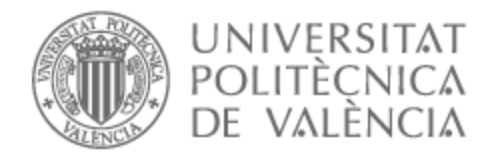

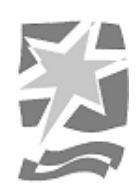

# UNIVERSITAT POLITÈCNICA DE VALÈNCIA

# Escuela Politécnica Superior de Gandia

Estima poblacional y seguimiento de la población de Pico de Coral (Estrilda astrild) en la Marjal de la Safor

Trabajo Fin de Grado

Grado en Ciencias Ambientales

AUTOR/A: Jiménez Barrachina, Agustín Tutor/a: Lucio Puig, Juan Pablo Cotutor/a: Merle Farinós, Hugo Basilio CURSO ACADÉMICO: 2021/2022

## <span id="page-1-0"></span>RESUMEN

Estima poblacional y seguimiento de la población de Pico de Coral (Estrilda astrild) en la Marjal de la Safor.

La metodología establecida para desarrollo del presente TFG incluye el muestreo de la especie a partir de puntos de escucha separados cada uno a 300 metros de distancia. Estos puntos estarán distribuidos por los hábitats representativos de la Marjal de la Safor, términos municipales de Gandia y Xeresa. En cada punto se anotará los individuos observados, así como la distancia a la cual se encontraban para posteriormente estimar la población a partir del paquete estadístico Distance del programa R estudio. Además, se anotará el comportamiento de la especie, interacciones con otras especies de paseriformes, plantas de las cuales se alimenta y se intentará localizar la colonia de cría para caracterizar la vegetación.

Palabras clave: *Estrilda astrild*; *Distance*; Marjal de la Safor; Pico de Coral

# <span id="page-1-1"></span>ABSTRACT

Population estimation and monitoring of the Common waxbill (Estrilda astrild) population in the Safor Wetland.

The methodology established for the development of this TFG includes the sampling of the species from listening points, each 300 metres apart. These points will be distributed throughout the representative habitats of the Safor Wetland, in the municipalities of Gandia and Xeresa. At each point, the individuals observed will be recorded, as well as the distance at which they were found in order to subsequently estimate the population using the statistical package Distance of the R study programme. In addition, the behaviour of the species, its interactions with other passerine species, the plants on which it feeds and the location of the breeding colony will be noted in order to characterise the vegetation.

Keywords: *Estrilda astrild*; *Distance*; Safor Wetland; Common waxbill

# ÍNDICE

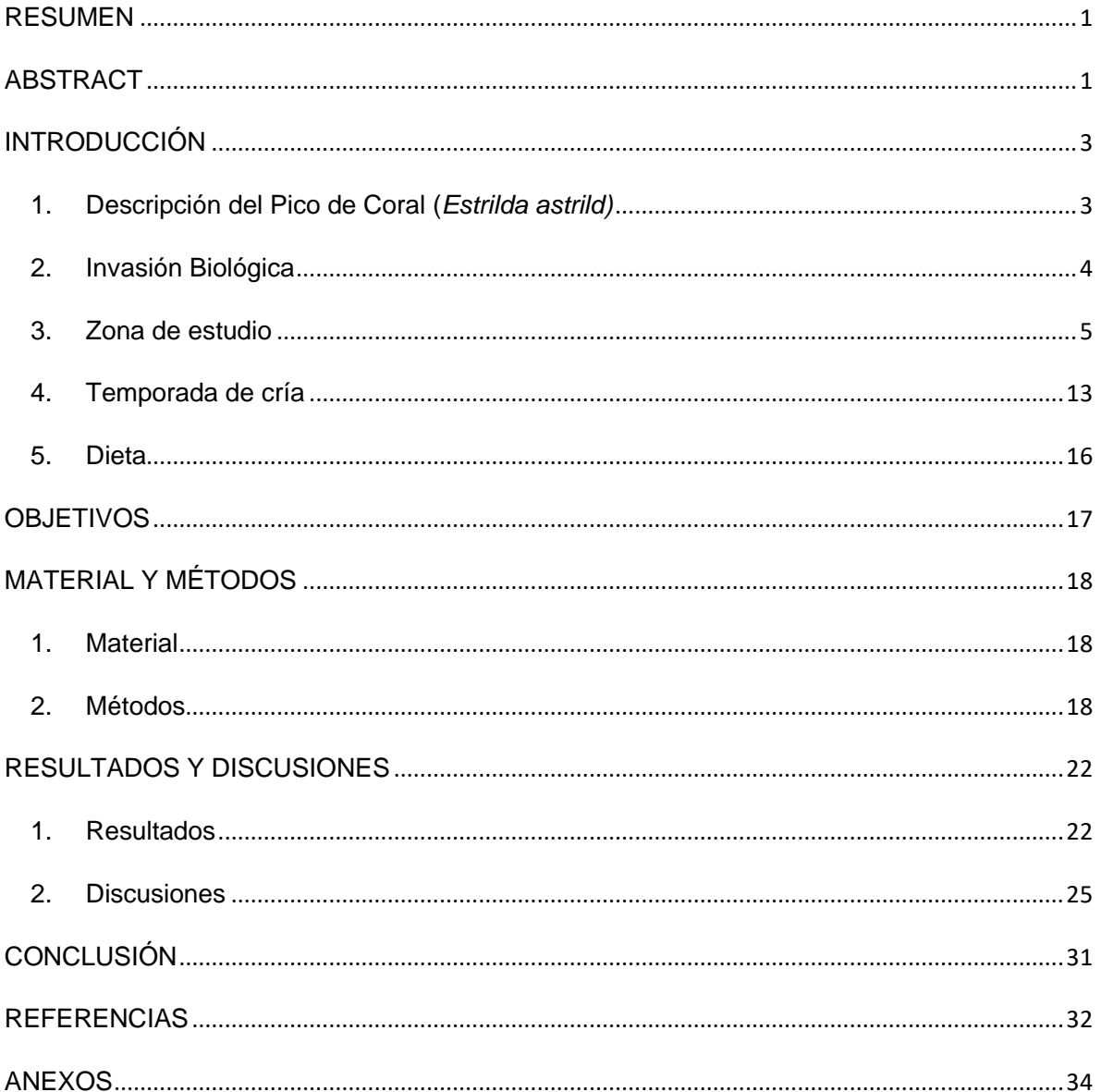

# <span id="page-3-0"></span>INTRODUCCIÓN

El presente TFG trata sobre el estudio, tanto de la población como el seguimiento, de la especie *Estrilda astrild* comúnmente conocida como Pico de Coral y su distribución en la Marjal de la Safor, localizada en los términos municipales de Xeresa y Gandía.

En el área de estudio *Estrilda astrild* está considerada como especie invasora. Es importante conocer las estimas poblacionales de las especies invasoras y su seguimiento para tener datos sobre su evolución. Estos datos permitirán en el futuro, analizar si las poblaciones de esta especie incrementan por problemas de abandono agrícola y cambio climático, o si representan una amenaza para la biodiversidad de la zona y las especies autóctonas.

### <span id="page-3-1"></span>1. Descripción del Pico de Coral (*Estrilda astrild)*

El Pico de Coral (*Estrilda astrild*) es un "pequeño pájaro de la familia de los paseriformes con un tamaño alrededor de 10-12 cm, que destaca por sus colores en el pico y en el ojo hasta la parte auricular de color rojizo y que le da nombre al pájaro. En cuanto al plumaje, presenta un color pardo en la zona superior y ocre en la inferior, presentando en ambas partes unas finas franjas de color negro" (Polo-Aparisa, 2022.), la parte del pecho, aunque similar, se diferencia entre machos y hembras, ya que en los primeros es lisa y presenta un tono rojizo como el del pico y ojos (Foto 1) mientras que las hembras carecen de este color, siendo el pecho de color ocre más suave (Foto 2).

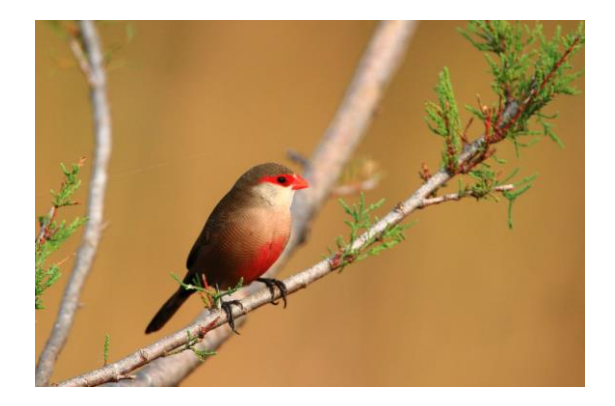

**FOTO 1: INDIVIDUO MACHO DE PICO DE CORAL. FUENTE: TURISMO DE OBSERVACIÓN.**

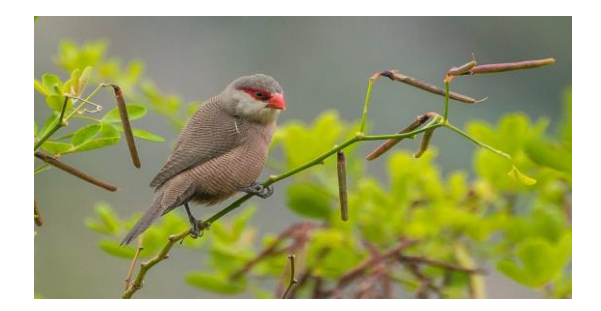

**FOTO 2: INDIVIDUO HEMBRA DE PICO DE CORAL. FUENTE: AVESFOTOS.**

### <span id="page-4-0"></span>2. Invasión Biológica

La problemática en relación con el Pico de Coral es debida a su uso recreativo en los años 60 (tanto por su belleza como por su canto) y al posterior escape o liberación en el medio natural de esta ave, acción que ha provocado a lo largo de los años que poblaciones de Pico de Coral se haya desarrollado de forma fructífera en zonas en las que no debería.

Esto hace de esta especie, una especie invasora a lo largo de la Península Ibérica y posiblemente poniendo en peligro la continuidad y supervivencia de especies autóctonas, dejando clara, la capacidad que tiene el ser humano de influir (en este caso de forma negativa) en el medio que nos rodea.

Por lo tanto, se define como invasión biológica ya que el Pico de Coral es un ave cuya "área de distribución es nativa de África, concretamente al sud del Sáhara"(Beltrão, 2021), y que tiene la capacidad de colonizar regiones climáticas distintas a las que suele habitar. Por todo esto es considerada una de las especies invasoras más extendidas de la Península Ibérica e incluida en el Catálogo Español de Especies Exóticas Invasoras (MITECO, s.f.).

Según la Sociedad Española de Ornitología "ha sido introducida en numerosas localidades, y han surgido poblaciones estables, al menos, en Ascensión, Santa Helena, isla Mauricio, Nueva Caledonia, Tahití, Hawái, Bermudas, Puerto Rico y Brasil y, en Europa, en Portugal y España, incluida Canarias, todas ellas en zonas con climas benignos" (Martí, 2003).

Como se ha mencionado anteriormente, se pueden encontrar poblaciones de Pico de Coral en varios lugares de la Península Ibérica. Estas ubicaciones suponen una de sus zonas de expansión más alejadas del ecuador, que, siendo diferente al clima de su área de distribución natural, es relativamente estacional y predecible. Por lo que los individuos de esta especie presentan una buena adaptación al clima mediterráneo.

Uno de los principales beneficios que permite al Pico de Coral colonizar zonas como la Península Ibérica es que, aun siendo su época de cría primaveral (como la de la mayoría de paseriformes autóctonos), esta puede alargarse hasta el otoño.

Este tipo de flexibilidad es de esperar de una especie reproductora oportunista como el Pico de Coral, aun así, tienen un pico reproductivo en primavera, especialmente en torno a mayo.

Por lo tanto, se puede decir que, debido a su plasticidad en el comportamiento, su larga temporada de cría y en definitiva su facilidad para la adaptación a climas más suaves como el mediterráneo, son factores que hacen que el Pico de Coral haya invadido de forma exitosa, zonas como la Marjal de la Safor.

### <span id="page-5-0"></span>3. Zona de estudio

La zona de estudio para la estima de la población y el seguimiento del Pico de Coral es la Marjal de la Safor (Figura1).

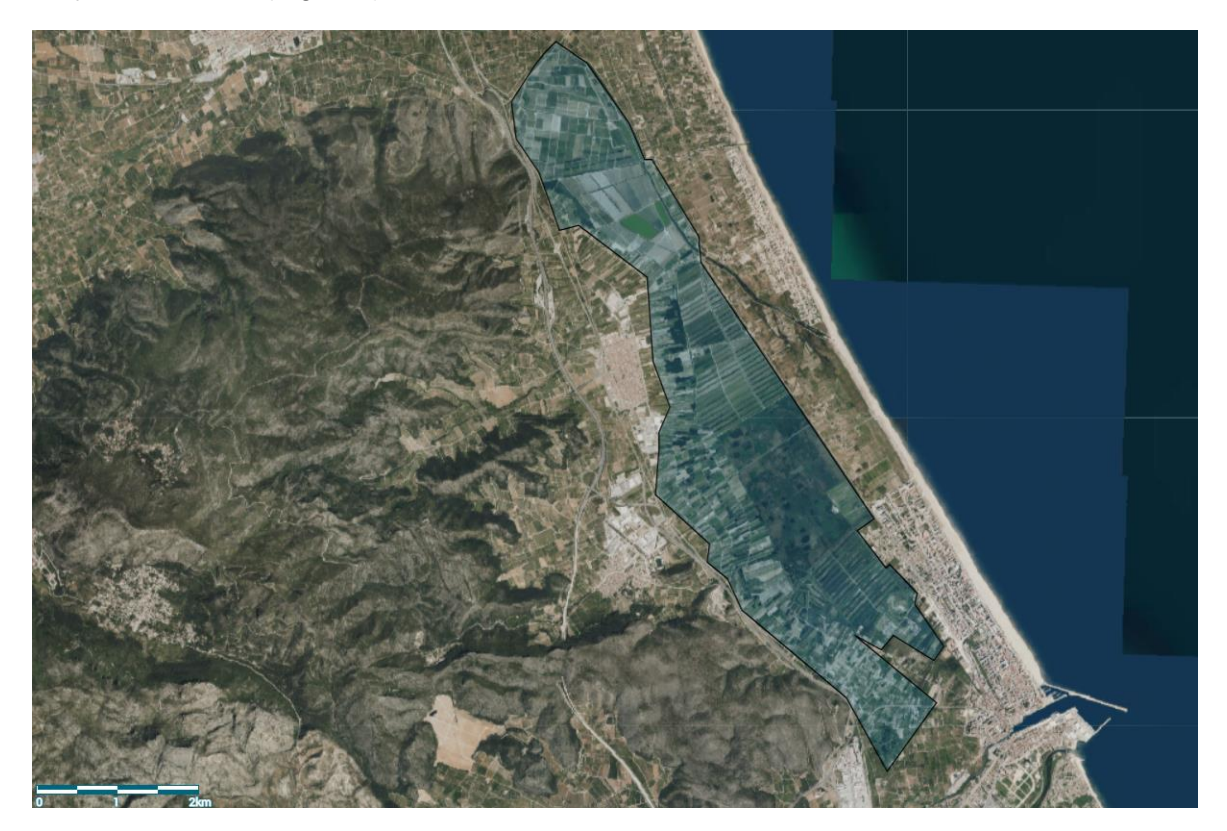

**FIGURA 1: MARJAL DE LA SAFOR**

La Marjal de la Safor es un humedal de alrededor de 1.244 hectáreas y que incluye figuras de protección como LIC (Lugar de Interés Comunitario) y ZEPA (Zona de Especial Protección para las Aves) (Figura 2). Está ubicada entre los términos de Tavernes de la Valldigna, Xeraco, Xeresa y Gandía (39°00'36''N; 0°11'29''O).

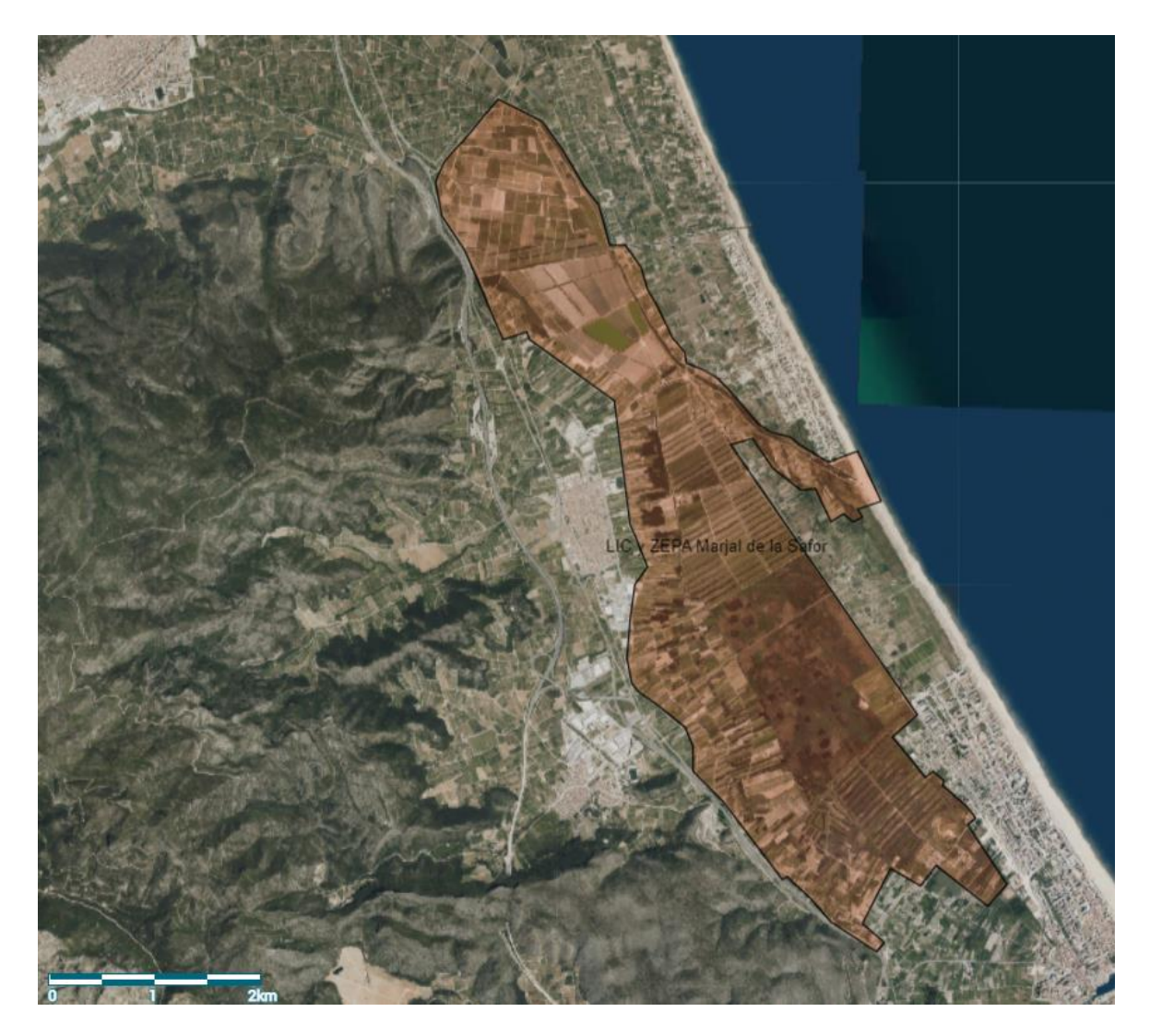

**FIGURA2: LIC Y ZEPA MARJAL DE LA SAFOR**

Además, está incluida dentro del catálogo de Zona Húmeda y presenta una Microrreserva de Flora y Reserva de Fauna. Todas estas figuras de protección ponen de manifiesto la gran importancia para la biodiversidad que representa la Marjal.

Esta área está formada principalmente por humedales naturales, muchos de ellos transformados en parcelas privadas destinadas mayoritariamente al cultivo de cítricos.

En la actualidad, debido a la baja rentabilidad de algunas variedades de cítricos cultivadas en esta zona se ha producido un abandono de los campos y parcelas, acarreando una expansión de especies como la zarzamora (*Rubus ulmifolius,* Schott), el plumero argentino (*Cortaderia selloana,* Schult & Schult.F), juncales (*Juncus* [L.\)](https://es.wikipedia.org/wiki/L.) y carrizales (*Phragmites australis,* Cav. Trin ex Steud) que proporcionan un hábitat óptimo para esta especie. ( G. Valenciana, s.f.)

Otro de los motivos por el que la Marjal de la Safor se ha convertido en un lugar idóneo para la proliferación del Pico de Coral es la altitud a nivel del mar y la presencia de zonas con agua ya que la Marjal está constituida por lagunas, "ullals" y canales de cultivos intercalados con juncos, carrizo y vegetación que favorece la supervivencia y la posterior nidificación del Pico de Coral.

El Pico de Coral se distribuye principalmente en cotas bajas por debajo de los 200 m de altitud, hecho ya apuntado en otros trabajos realizados en la Península Ibérica (Polo-Aparisi y Polo-Aparisi, 2021; García en Franch et al., 2021). Sin embargo, la especie podría ocupar potencialmente hábitats en altitudes muy superiores, teniendo en cuenta que en sus zonas de origen llega a los 2.400 m de altitud en Etiopía (Clement et al., 1999).

En cuanto al clima, son relevantes factores como la temperatura y las precipitaciones, ya que, a partir de estas derivan otros factores que pueden favorecer o perjudicar al crecimiento de esta población. Por ejemplo, "las precipitaciones intensas de primavera pueden afectar a la productividad, es decir, porcentaje de jóvenes respecto a adultos" (Lucio-Puig P. et.al 2022, en revisón) ya que las crías mueren a causa de hipotermia al mojarse y porque a los adultos les resulta más difícil encontrar alimento en condiciones de lluvia intensa.

El calentamiento global podría estar favoreciendo la expansión del Pico de Coral, no obstante, no hay estudios que hayan analizado esta hipótesis.

#### TEMPERATURA:

La siguiente información meteorológica se extrae de la web Weather Spark (Ink, s.f.).

La temperatura promedio en la Marjal de la Safor varía en la temporada calurosa, que dura desde junio hasta septiembre alcanzando una temperatura promedio de 27 °C, siendo agosto el mes más cálido con temperatura máxima de alrededor de 30 °C. La temporada fresca dura entre los meses de noviembre y marzo siendo la temperatura promedio sobre 18 °C siendo enero el mes más frío con mínimas de 7 °C.

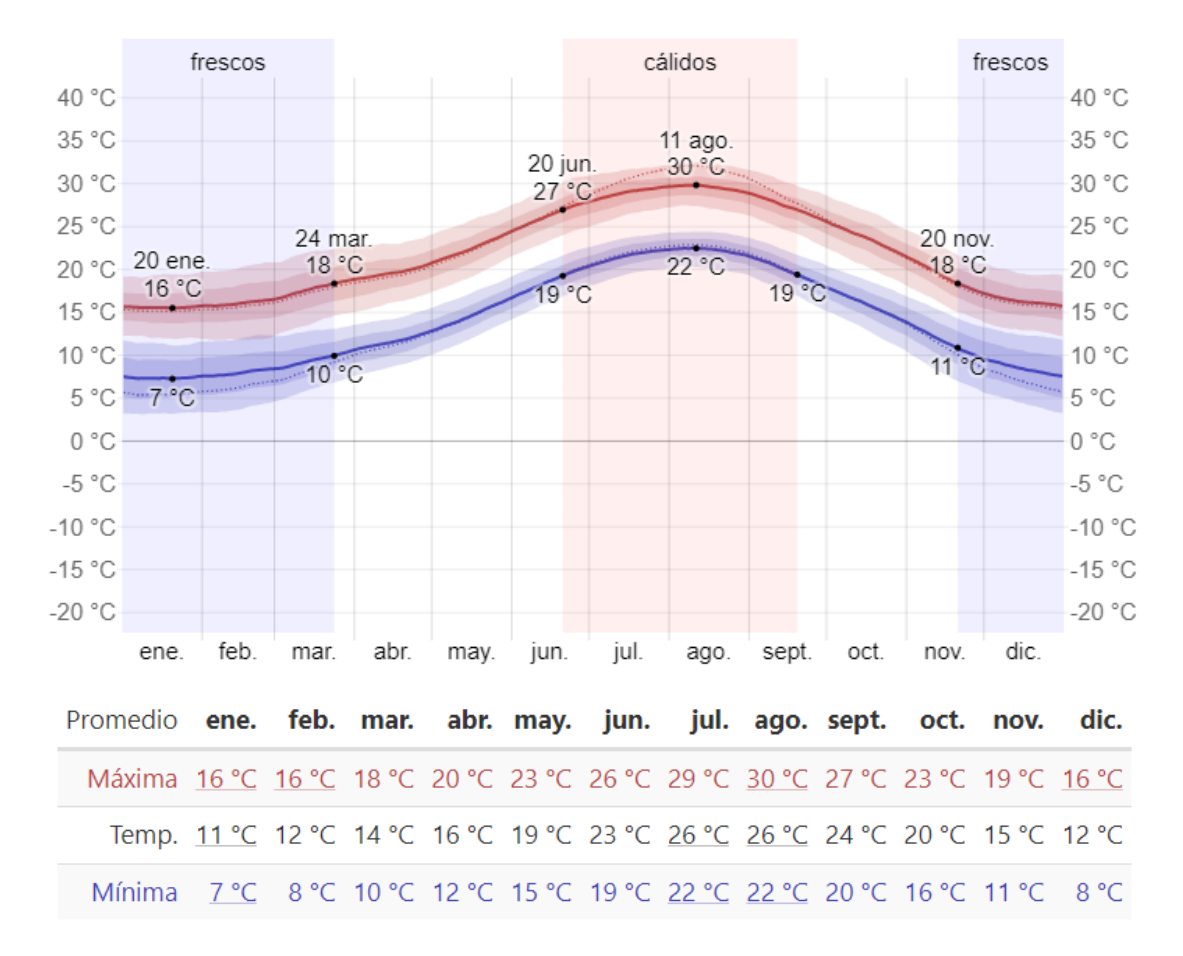

**GRÁFICO 1:TEMPERATURA GANDÍA**

#### PRECIPITACIONES:

En cuanto a las precipitaciones, en concreto la lluvia, la temporada de lluvia en Gandía dura alrededor de 9 meses, desde finales de agosto hasta principios de junio con un posible intervalo de 31 días de lluvia y con un valor de por lo menos 13mm, siendo octubre el mes más lluvioso con un promedio de 42mm de lluvia. En cuanto al periodo sin lluvia, dura desde principios de junio a finales de agosto con valores alrededores de 8mm siendo julio el mes más seco con un promedio de 4mm.

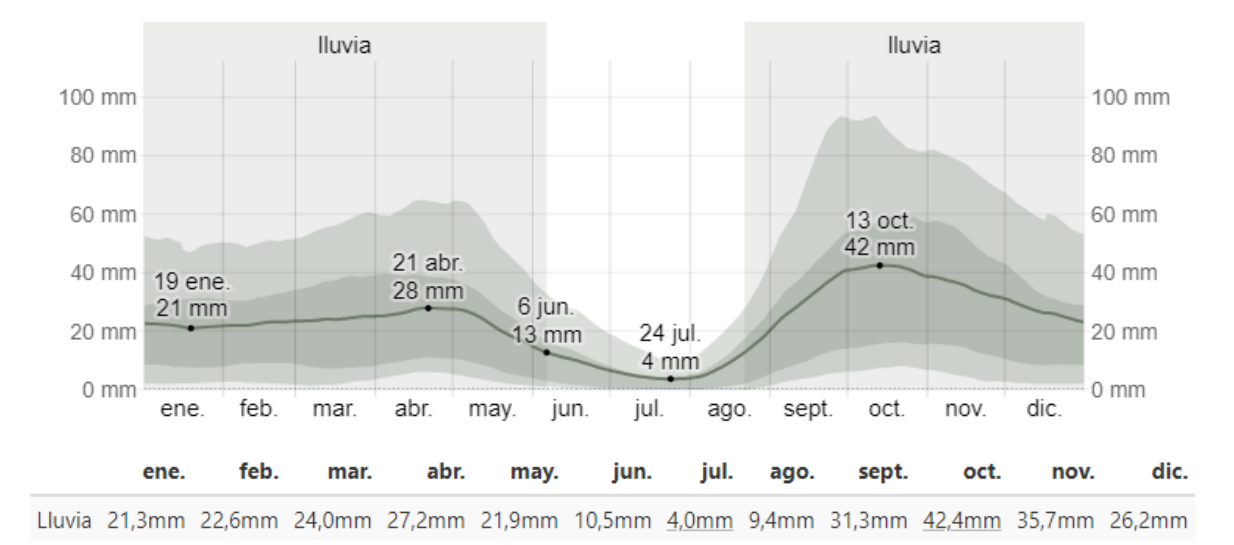

**GRÁFICO 2: PRECIPITACIÓN GANDÍA**

Para valorar si estas condiciones favorecen la invasión del Pico de Coral y si son beneficiosas para su desarrollo y reproducción en la Marjal de la Safor, hay que comparar dichas condiciones con las de su área de distribución natural, que como se ha mencionado anteriormente son zonas de África subsahariana, en concreto se van a comparar con Camerún, Tanzania y Zambia. Los resultados de la comparativa nos ayudarán a saber cuáles son los principales factores que hacen que el Pico de Coral prolifere en la Marjal y a cuáles han tenido que adaptarse para poder habitar un área de distribución no nativa.

#### CAMERÚN:

La comparativa entre varias ciudades de Camerún y Gandía (zona representativa de la Marjal de la Safor) es la siguiente:

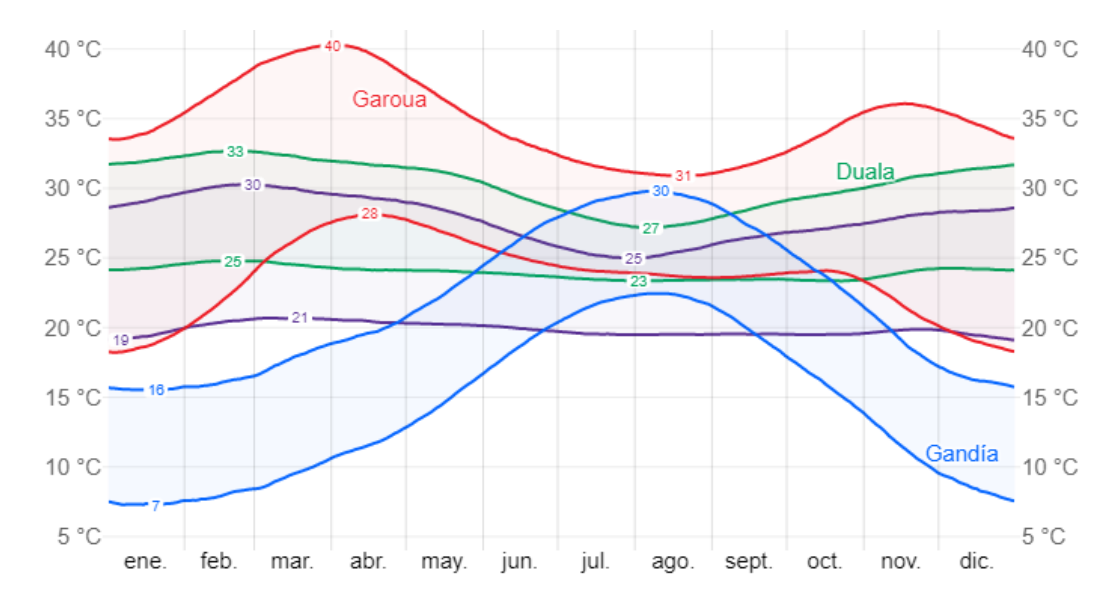

**GRÁFICO 3: COMPARATIVA TEMPERATURA CAMERÚN-GANDÍA**

Podemos observar que los rangos de temperaturas máximas y mínimas de estas ciudades se empiezan a asemejar en el periodo entre los meses de mayo a octubre (lo que posteriormente se corresponde como la temporada de cría del Pico de Coral) con una gran semejanza en el mes de agosto lo que permitiría al Pico de Coral desarrollarse en perfectas condiciones en la Marjal de Gandía durante el verano. Debido al suave descenso de las temperaturas tras el periodo veraniego, el clima les permite habitar la zona de la Marjal y aumentar así su temporada de cría hasta octubre, hecho muy relacionado con el moderado pero notable aumento de las temperaturas debido al cambio climático.

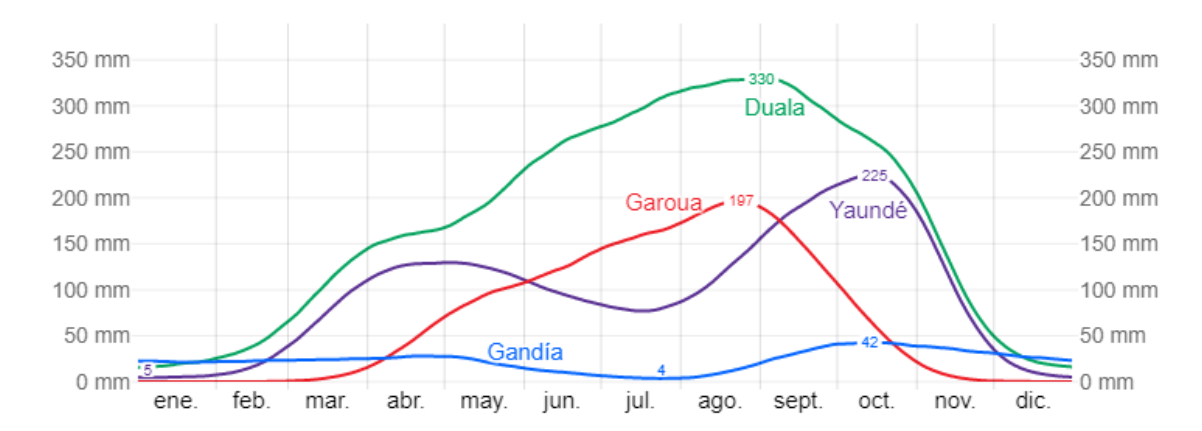

**GRÁFICO 4: COMPARATIVA PRECIPITACIÓN CAMERÚN-GANDÍA**

Las precipitaciones en Gandía son mucho más suaves y constantes a lo largo del año, pero si se analizan los valores, excepto en Duala, la lluvia tanto en Camerún como en la Marjal de la Safor tiene dos máximas (meses de abril y octubre) y un notable descenso entre estas (desde junio hasta agosto) por lo que el Pico de Coral estría habituado en ambas zonas a épocas que varían de la lluvia a la sequía.

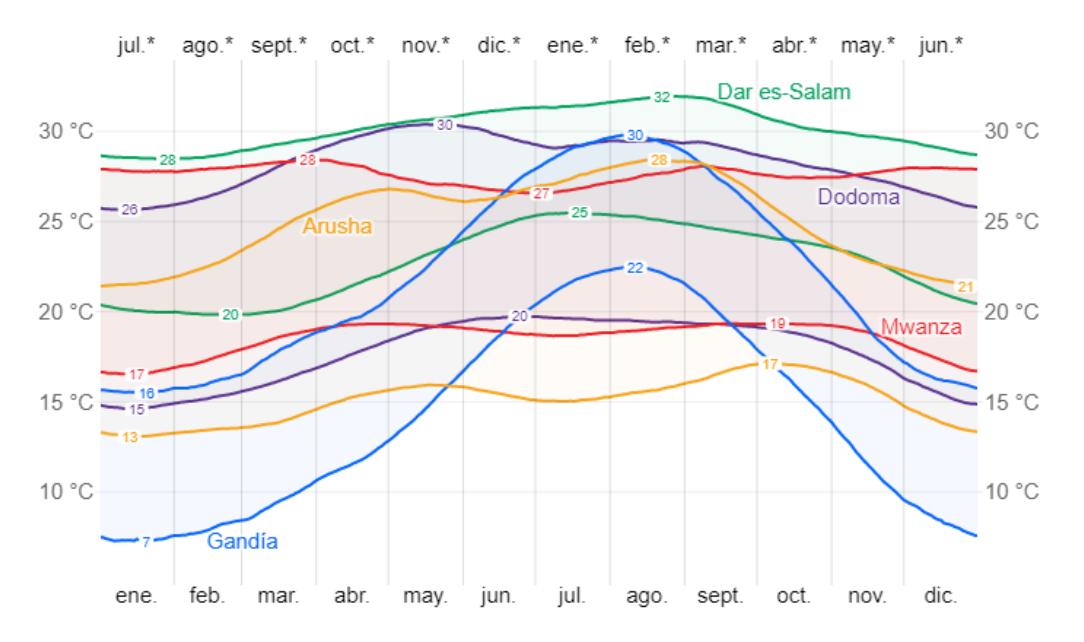

#### TANZANIA:

**GRÁFICO 5: COMPARATIVA TEMPERATURA TANZANIA-GANDÍA**

Al igual que en el caso anterior las temperaturas son similares entre Gandía y diversas ciudades de Tanzania, sobre todo desde mayo a octubre.

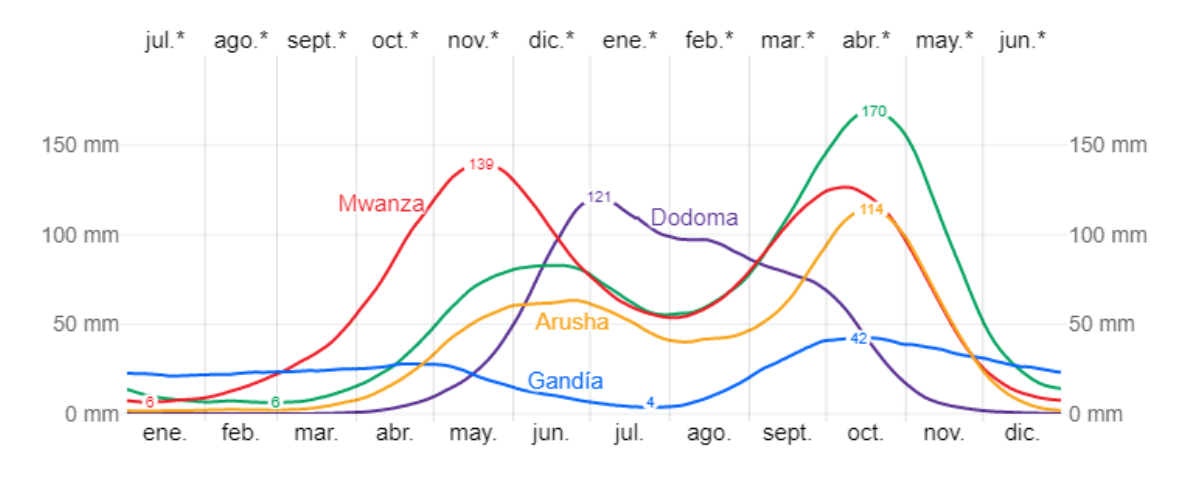

**GRÁFICO 6: COMPARATIVA PRECIPITACIÓN TANZANIA-GANDÍA**

En cuanto a las lluvias, son más suaves excepto los meses de diciembre a marzo, también observamos un aumento de lluvias durante la primavera y el otoño, tanto en Gandía como en Tanzania.

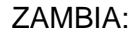

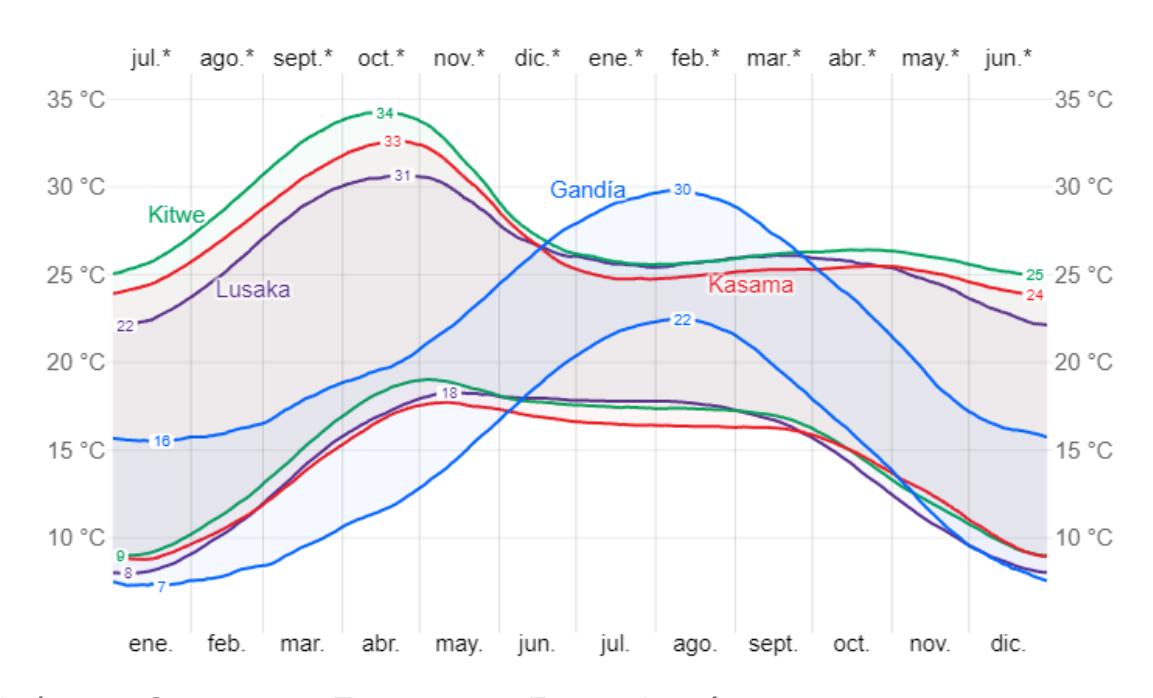

**GRÁFICO 7: COMPARATIVA TEMPERATURA ZAMBIA-GANDÍA**

La temperatura es muy similar entre Gandía y ciudades de Zambia en los meses de mayo a octubre y como se puede observar en el gráfico la distribución de la temperatura es muy similar a lo largo del año, diferenciándose únicamente en invierno.

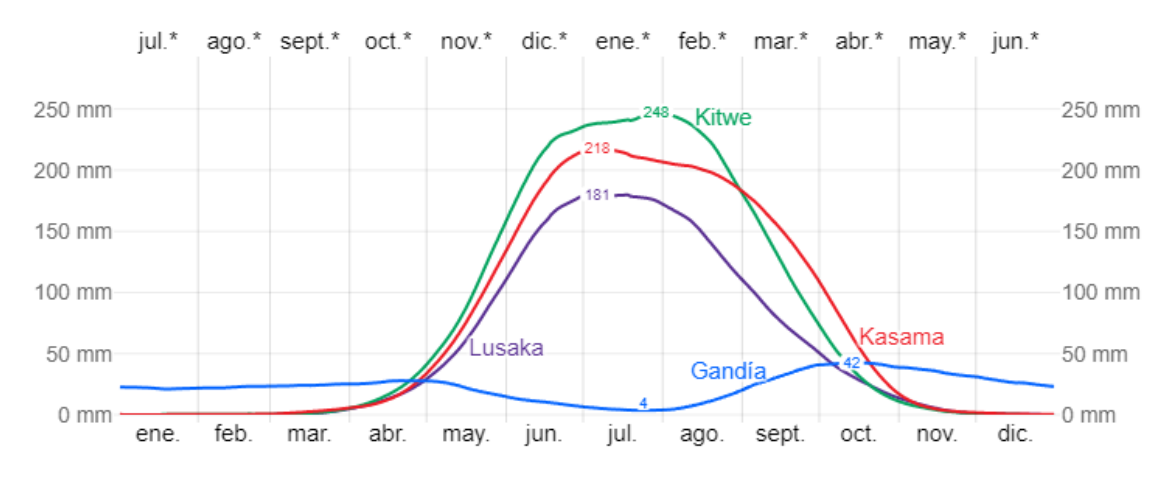

**GRÁFICO 8: COMPARATIVA PRECIPITACIÓN ZAMBIA-GANDÍA**

Respecto a las precipitaciones son muy diferentes entre estas dos zonas a lo largo del año, exceptuando los meses de abril-mayo y septiembre-octubre en los que los mm de lluvia se asemejan durante poco tiempo.

Se puede deducir, observando las gráficas y conociendo una información más amplia del Pico de Coral, que la zona de Gandía tiene factores similares a las áreas de distribución nativas del Pico de Coral y estos posiblemente sean cada vez más similares debido a las consecuencias del cambio climático. Si el Pico de Coral ha podido adaptarse a las diferencias que hay entre todas estas áreas de áfrica subsahariana, no es de extrañar que haya conseguido proliferar y extenderse por la Península Ibérica al adaptarse a este entorno menos hostil.

#### <span id="page-13-0"></span>4. Temporada de cría

Según los datos y resultados de Beltrão, P., Gomes, A.C.R., Marques, C.I; (2021) el Pico de Coral tiene su pico de cría en mayo ya que sobre el 80% de las hembras capturadas durante ese mes presentaban la placa de incubación. Aunque se ha visto que la temporada de cría puede empezar en marzo y prolongarse hasta septiembre a lo que se suma, que la fenología de la nidificación puede variar entre años.

Esto concuerda con los datos de observación de este estudio, que se realizó de abril a julio.

También se muestra que hay un mes de diferencia entre el pico de hembras con placa de incubación y el pico de población juvenil, lo que indica el tiempo necesario para la incubación y para la posterior cría de los juveniles hasta que emergen del nido. "El periodo de incubación del pico de Coral es de unos 12 días y el periodo de nidificación es de entre 17-19 días" (Payne RB, 2010).

La larga temporada de cría descrita por Beltrão, P et al. y Sanz-Aguilar et al. del Pico de Coral nos da a entender que esta ave encontró un entorno muy favorable en la Península Ibérica y como se ha dicho, muestra un pico de cría alrededor de mayo como la mayoría de los paseriformes nativos en la península ibérica y, por lo tanto, es de esperar que esto se cumpla en la Marjal de la Safor.

"La prolongada época de cría de esta ave se puede ver como una diferenciación de nicho en relación con los paseriformes nativos." (Sanz-Aguilar, 2015).

Como se ha observado anteriormente en la zona de estudio, los meses de mayo a octubre son en los que las condiciones climáticas de la zona de la Marjal de la Safor se asemeja con el area de distribución natural del Pico de Coral, lo que promueve que este se encuentre cómodo en esta zona, permitiendole reproducirse, criar y crecer en este lugar.

A continuación, se muestran dos imágenes de la Sociedad Española de Ornitología (SEO Birdlife) en las que se compara la probabilidad de presencia de Pico de Coral en la época de reproducción (Figura 3) y en invierno (Figura 4), así como su distribución en España.

El modelo de probabilidad predice adecuadamente los grandes patrones de presencia de la especie a gran escala y son consistentes con los del atlas de Europa (Keller et al., 2020), mostrando la importancia para su distribución del tercio oeste y de parte del sur y este peninsular.

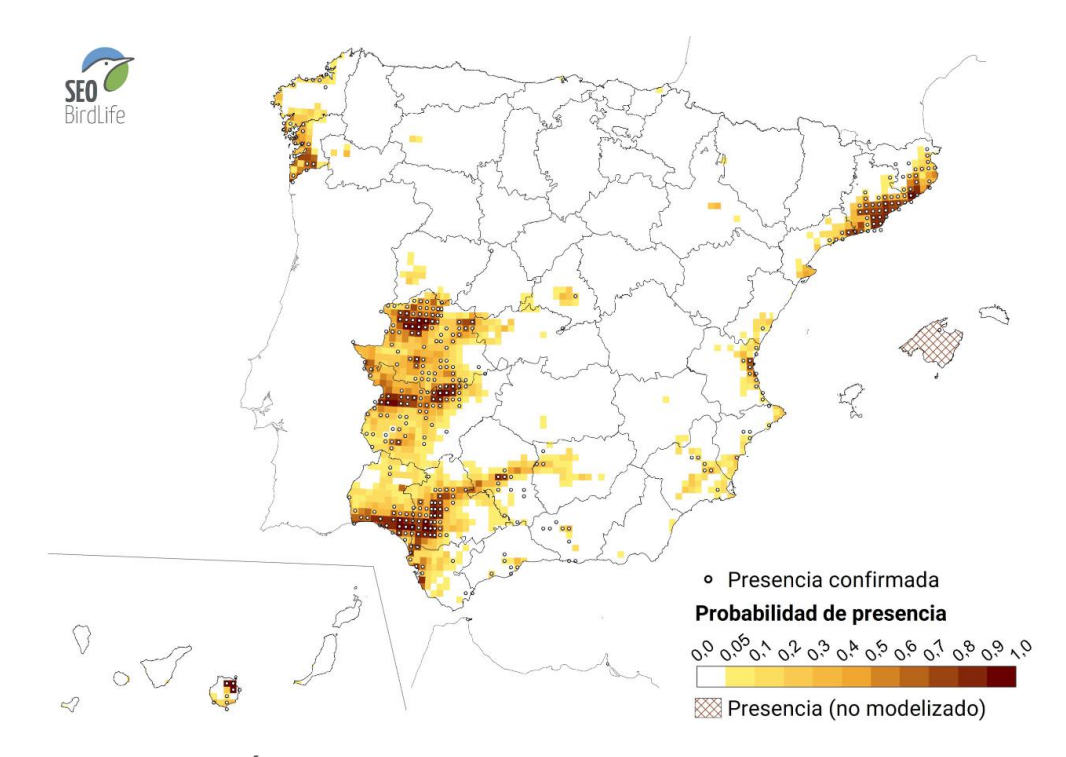

**FIGURA 3: PRESENCIA ÉPOCA DE REPRODUCCIÓN**

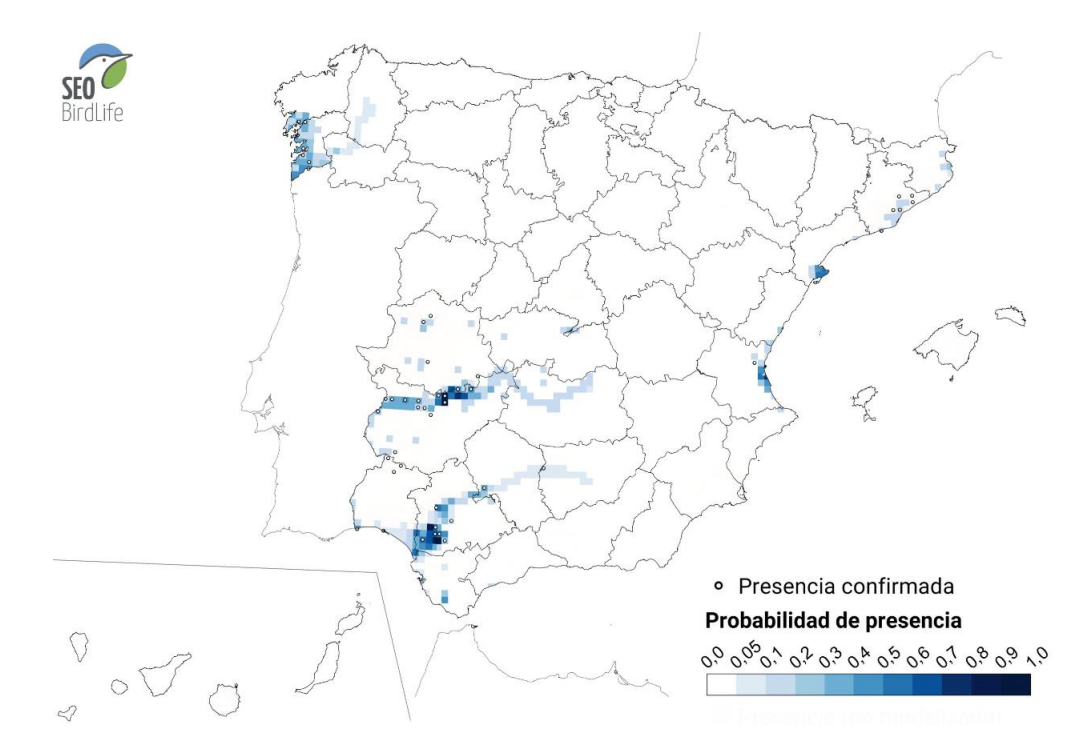

**FIGURA 4: PRESENCIA EN INVIERNO**

### <span id="page-16-0"></span>5. Dieta

Los animales invasores pueden competir o perjudicar a las especies nativas de muchas maneras, por depredación de estas, competencia de recursos, zonas o comida, este último es uno de los factores a investigar en este estudio debido a que el Pico de Coral comparte dieta con los paseriformes nativos de la Marjal de la Safor como:

- Serín verdecillo (*Serinus serinus*)
- Jilguero (*Carduelis carduelis*)
- Verderón común (*Chloris chloris*)

Todos esos son granívoros, es decir, que tienen como alimento principal o único las semillas. En este caso, según C. Cardoso et al. las principales plantas de las cuales se alimentan las aves paseriformes y el Pico de Coral son:

- *Erodium cicutarium,* (L.) L'Hér. ex Aiton
- *Chenopodium álbum*, L. Bosc ex Moq.
- *Digitaria sanguinalis,* (L.) Scop. 1771
- *Echinochloa crus-galli,* (L.) P.Beauv.
- *Poa annua,* L.
- *Spergula arvensis,* L.

En el clima mediterráneo, la comida no suele ser un problema durante la primavera o el verano, ya que hay multitud de especies y alimento disponible.

Durante el otoño y el invierno la limitación de esta comida es mayor, pero, durante esta época hay una diferenciación en las dietas del Pico de Coral y los paseriformes autóctonos indicando un bajo potencial de competencia interespecífica perjudicial. Esto es en parte debido a las plantas alóctonas y sus semillas, estas presentan una gran parte de la dieta del Pico de Coral durante el otoño, por lo que se determina que esta ave está usando nichos desocupados en hábitats modificados por el ser humano, en este caso, se trata de plantas no cultivadas asociadas a prácticas agrícolas y que no son explotadas por la fauna autóctona, como la *Cortaderia selloana* (Foto 3). (C. Cardoso, Carvalho Rodrigues, Alves, R. Vicente, & P. Honrado, 2018)

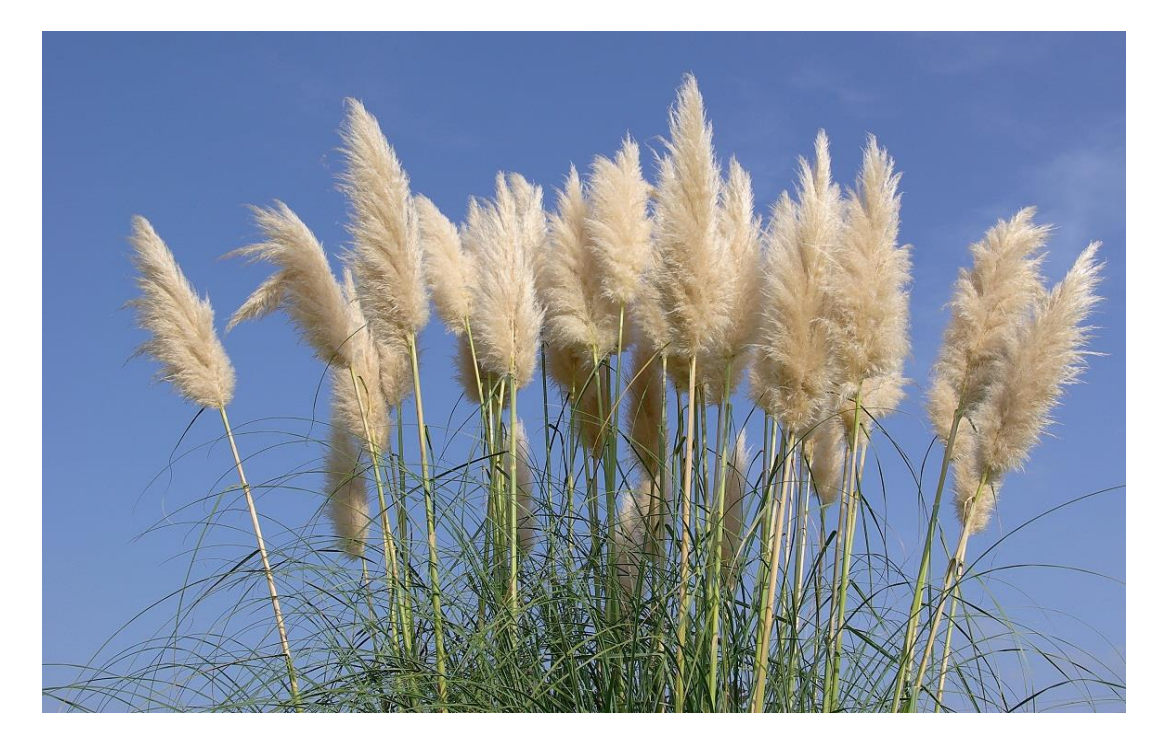

**FOTO 3:** *CORTADERIA SELLOANA***. FUENTE: JARDINERIAON.**

# <span id="page-17-0"></span>**OBJETIVOS**

El objetivo principal de este trabajo es estimar la población de Pico de Coral (*Estrilda astrild*) y realizar un seguimiento de esta en la Marjal de la Safor como zona representativa de la Comunidad Valenciana. Los datos van a servir para analizar el grado de colonización y adaptación de la especie en el hábitat de la Marjal.

Además, mediante el muestreo de campo realizado, se establecen las zonas de mayor densidad de individuos para en un futuro realizar si es conveniente estudios de supervivencia mediante la captura y el marcaje.

# <span id="page-18-0"></span>MATERIAL Y MÉTODOS

### <span id="page-18-1"></span>1. Material

El material utilizado para la obtención de información de este trabajo como para el análisis de esta es el siguiente:

- Material de campo: Todo aquel material utilizado durante las salidas a la Marjal de la Safor para la obtención de datos, prismáticos, mapa con la ruta y puntos de avistamiento, tabla para rellenar con la información observada (Punto de avistamiento, fecha, nº de individuos, comportamiento, distancia…) y una Guía de bolsillo para el observador de aves de Europa y España (Peter Hayman & Rob Hume).
- Material de análisis de datos: Usado para la recopilación y posterior proceso de análisis de la información recogida. Se ha usado QGIS (QGIS.org, 2022) para determinar la ruta de estudio y los puntos en esta. Excel, hoja de cálculo de Microsoft como método de anotación de datos de campo, R y RStudio, programas dedicados a la computación estadística y a proporcionar datos y gráficas de esta.

#### <span id="page-18-2"></span>2. Métodos

En primer lugar, se determina una zona de trabajo mediante una ortofoto de la Marjal, en la que se marcaron 33 puntos de muestreo aleatorios con la función "Random points" (Figura 5 y 6) de QGIS (para evitar datos forzados o poco veraces) con una distancia mínima de 300m entre ellos y cada uno de estos con 80m de radio para realizar la detección del Pico de Coral.

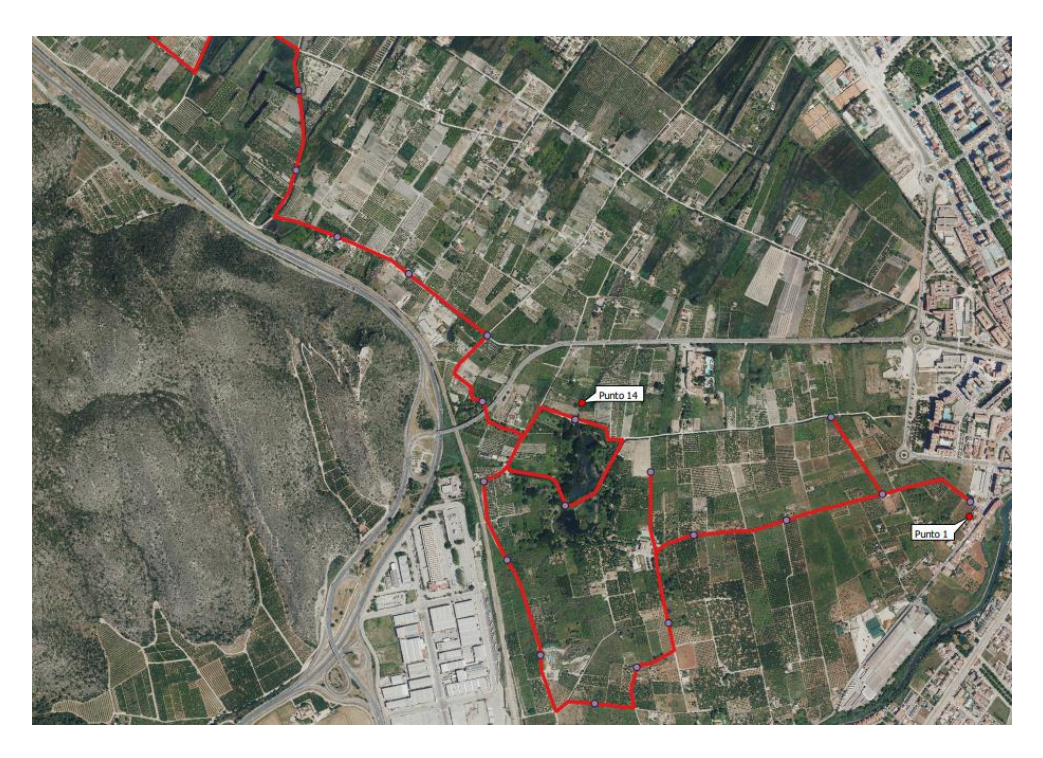

**FIGURA 5: TRANSECTO 1, MARJAL DE LA SAFOR**

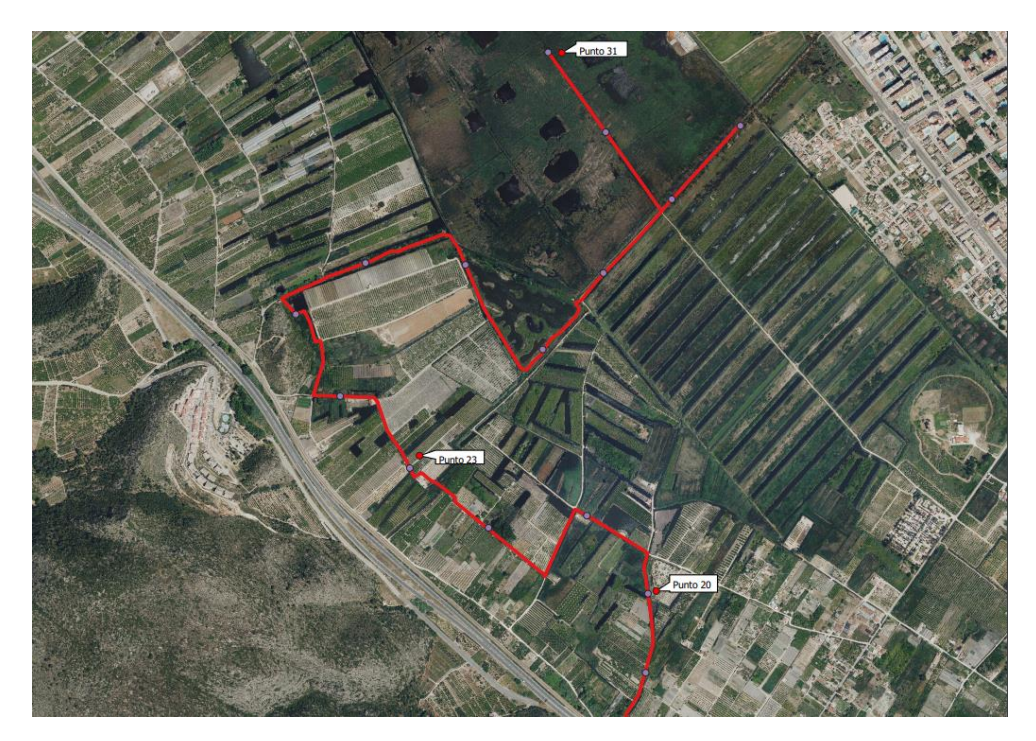

**FIGURA 6: TRANSECTO 2, MARJAL DE LA SAFOR**

El trabajo de campo se dividía en dos jornadas distintas, la primera del punto 1 al 15 y la segunda del punto 16 al 33, en ambas la rutina de avistamiento era la misma, salida al amanecer hasta las 11 a.m. para así eludir las horas de calor en la que la actividad de las

aves es menor y evitando los días con una climatología adversa o anormal (días de lluvia, de mucho viento…).

Una vez situado en los puntos de muestreo, se espera 1 minuto por la posible alteración de la llegada al entorno y cuando este pasa, se escucha y observa alrededor del punto durante 5 minutos para detectar individuos de Pico de Coral, siempre anotando aquellos individuos que estén inmóviles o que se hayan detectado antes de cualquier movimiento o vuelo para así evitar confusiones y sobreestimación de la población.

La información recogida de estos puntos se anota en la tabla Excel en la que se anotan los datos recogidos como el número de individuos, la distancia de estos y el comportamiento que presentan en el momento de la observación, si están comiendo, recogiendo materiales para la construcción del nido, relacionándose entre ellos…

Tras las observaciones y anotaciones de campo, se analizan los datos con R, concretamente con RStudio (R Core Team, 2022), un software libre y gratuito para el análisis de datos y proporcionar valores y gráficas de origen estadístico.

Para estimar la abundancia y la distribución de la población de Pico de Coral con este programa se requiere descargar el paquete R Distance (David L. Miller et.al, 2019), el cual implementa métodos de muestreo de distancia para estimar dicha abundancia y la densidad de la población.

Este muestreo requiere que el observador esté situado en un punto (nuestro caso) o se mueva a lo largo de una línea para observar todos los individuos cercanos a esta, pero, cuanto más lejos esta un el individuo del punto será menos probable que lo podamos detectar u observar.

Para solventar este problema utilizamos las distancias de cada uno de los individuos detectados desde estos puntos, 33 en nuestro caso, para así construir un modelo de la probabilidad de detección dada la distancia desde nuestra posición, a esto se le llama *función de detección*.

La función de detección puede utilizarse para inferir o deducir cuántos individuos se han podido llegar a perder (información extraviada) y producir estimaciones de densidad y/o abundancia.

"Para garantizar que el modelo no se vea excesivamente influenciado por las distancias más lejanas y que como observadores, no se haga un sobreesfuerzo buscando individuos muy lejanos, no se registran las observaciones más allá de una determinada *distancia de truncamiento*. Es decir, que los datos singulares o poco usuales no modifiquen de manera excesiva el modelo, echando a perder información relevante "(L. Miller, Rexstad, Thomas, Marshall, & L. Laake, 2019).

En nuestro caso el truncamiento es de 5%.

El objetivo es estimar una *probabilidad media de detección* (media en el sentido de un promedio sobre la distancia 0 hasta la distancia de truncamiento) por lo que el programa integra la distancia de la función de detección (Tabla 1).

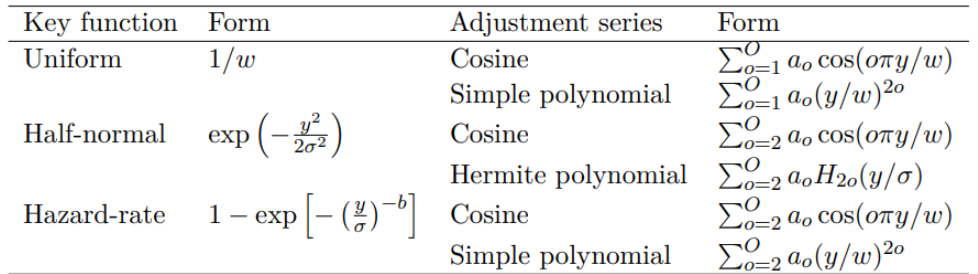

#### **TABLA 1: FUNCIONES CLAVE Y AJUSTES**

En la tabla anterior se presentan opciones de modelado para los modelos de series de ajuste para la *función de detección*. "Para cada función clave, los ajustes por defecto son cosenos en la distancia." (L. Miller, Rexstad, Thomas, Marshall, & L. Laake, 2019)

Posteriormente se realiza una comprobación y selección del modelo. Para ello se realizan dos operaciones, AIC y *Goodness of fit*.

En cuanto a la selección de modelos, se utiliza el criterio de información de Akaike, en inglés *Akaike's Information Criterion* (AIC). Esta función crea una tabla de información para los modelos ajustados, lo que facilita la obtención de una visión general y de información de los modelos trabajados.

El criterio para esta función es la selección del valor más cercano a 0 (mejor modelo), aunque, por lo general los valores entre los AIC suelen ser muy similares, pudiendo recurrir en ciertas ocasiones al más sencillo de ellos.

En nuestro caso la función que mejor se ajusta es función uniforme y uniforme con el ajuste coseno, al tener el AIC más bajo y a más de 2 valores AIC de las otras funciones (Tabla 2).

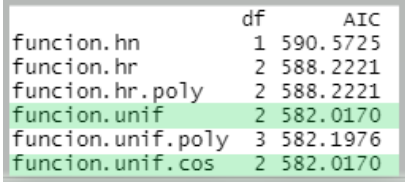

#### **TABLA 2: AIC SELECCIONADO**

"Es importante señalar que la comparación de los AIC entre modelos con diferentes truncamientos no es apropiada, ya que los modelos con diferentes truncamientos utilizan datos diferentes." (L. Miller, Rexstad, Thomas, Marshall, & L. Laake, 2019)

Por último, usamos la función *Goodness of fit* sobre el modelo seleccionado (mejor modelo). Esta función utiliza un gráfico cuantil-cuantil (Q-Q) para evaluar visualmente lo bien que una función de detección se ajusta a los datos cuando tenemos distancias exactas. Este gráfico compara la función de distribución acumulativa (CDF) de la detección ajustada con la distribución de los datos (EDF).

Los gráficos Q-Q en *Distance* trazan un punto por cada observación. La EDF (función de distribución empírica) es la proporción de puntos que se han observado a una distancia igual o inferior a la de esa observación y la CDF se calcula a partir de la función de detección ajustada como la probabilidad de observar un objeto a una distancia menor o igual a la de observación dada.

"Esto puede interpretarse como la evaluación de si el número de observaciones hasta una distancia determinada se ajusta a lo que el modelo dice que debería ser." (L. Miller, Rexstad, Thomas, Marshall, & L. Laake, 2019)

Los modelos adecuados tendrán valores cercanos a la línea recta (y=x) y los modelos poco adecuados mostrarán una mayor desviación de esta línea.

# <span id="page-22-0"></span>RESULTADOS Y DISCUSIONES

### <span id="page-22-1"></span>1. Resultados

A continuación, se exponen todos los resultados obtenidos tras llevar a cabo toda la metodología anteriormente explicada con los datos experimentales tomados en la Marjal de la Safor.

- Se realiza un histograma para saber cómo se distribuyen los datos de frecuencia de la especie observada en función de la distancia al observador (Gráfico 9).

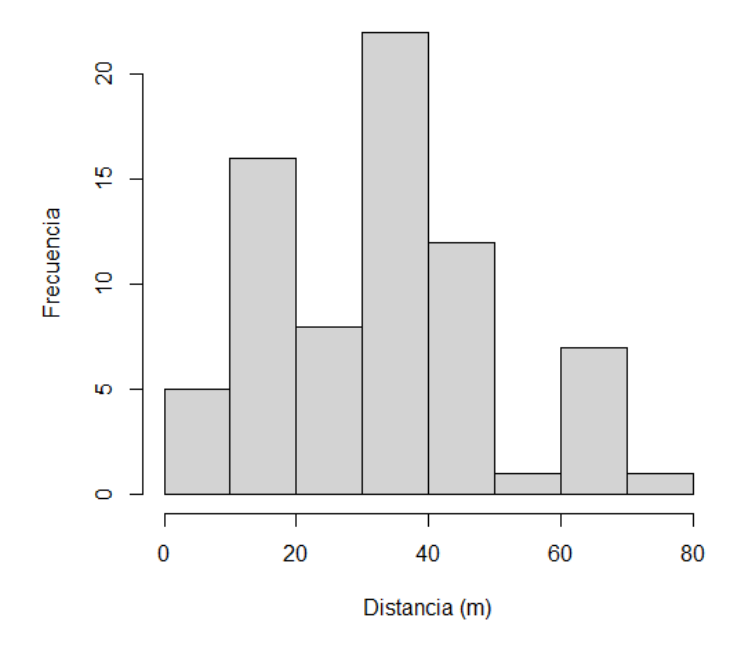

#### Puntos de transecto de Estrilda astrild

**GRÁFICO 9: HISTOGRAMA DE LA DISTRIBUCIÓN DEL PICO DE CORAL**

- Mediante el AIC determinamos cual es la función de detección que más se ajusta al modelo (Tabla 3):

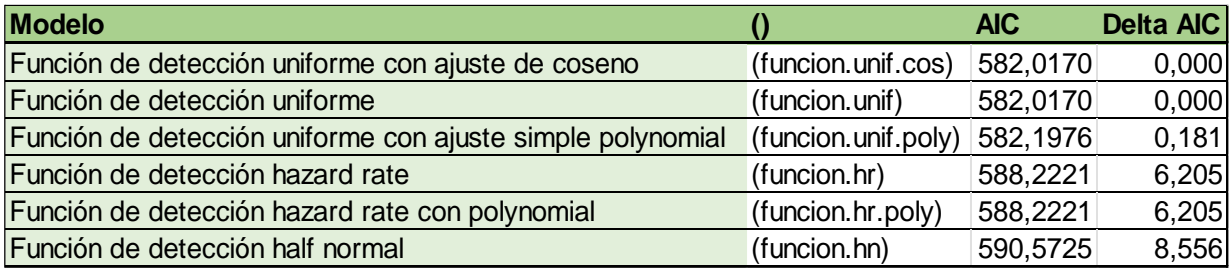

**TABLA 3: RESUMEN MODELOS Y RESULTADOS**

Delta AIC = Diferencia de AIC entre el modelo actual y el que tiene el menor valor de AIC.

- Usamos la Función de detección uniforme con ajuste de coseno (Gráfico 10):

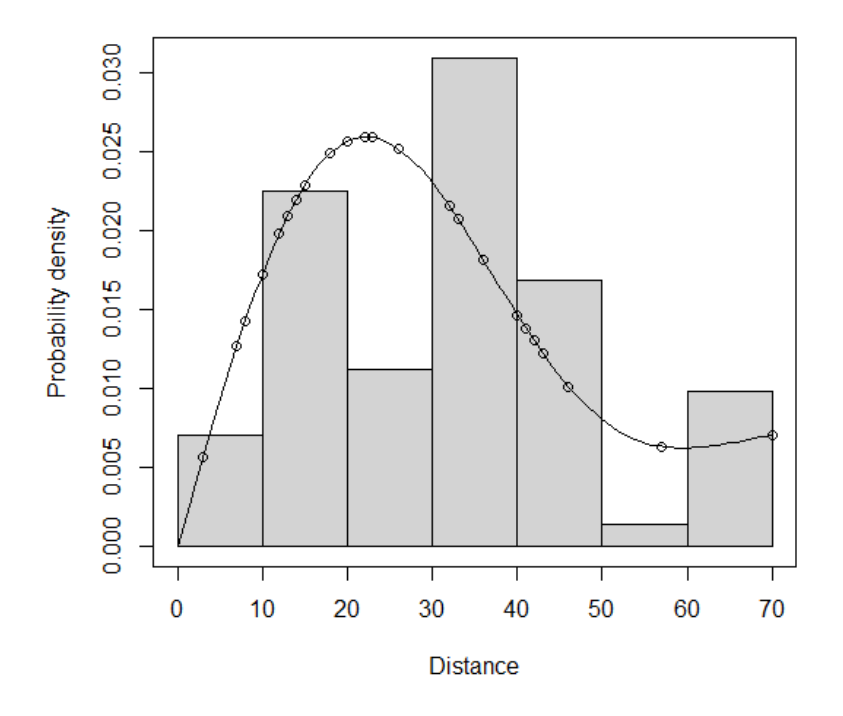

Puntos de muestreo Estrilda astrild

**GRÁFICO 10: FUNCIÓN DE DETECCIÓN UNIFORME CON AJUSTE DE COSENO**

- Realizamos la función *Goodness of fit* para la función de detección que mejor se ajusta, la función de detección uniforme con ajuste de coseno (Gráfico 11):

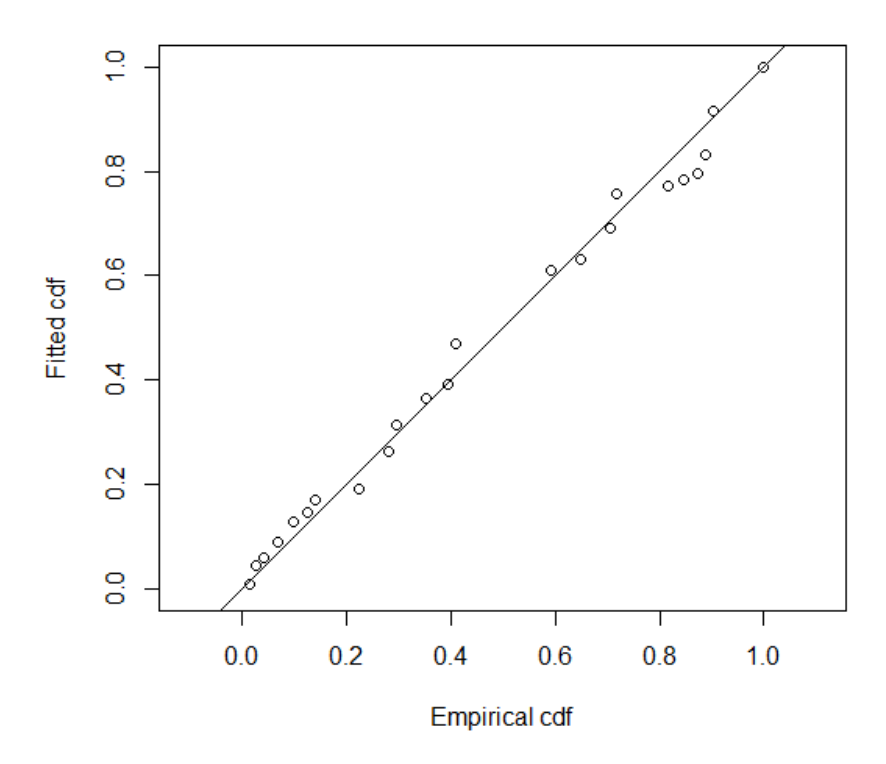

**GRÁFICO 11: DISTRIBUCIÓN DEL MODELO SELECCIONADO (UNIF. CON AJUSTE DE COS.)**

### <span id="page-25-0"></span>2. Discusiones

El *Goodness of fit* nos da el dato *p-value*, el cual debe de ser mayor de 0,05 para indicar que el modelo escogido es plausible y que se ajusta a los datos.

En este trabajo se ha obtenido un *p-value* para el modelo elegido (Funcion de detección uniforme con ajuste de coseno) de 0,156 lo cual nos indica que el modelo es adecuado.

Como se observa en el Gráfico 9, la distancia a la que se encuentra la mayor distribución es de 30-40 metros, destacando tambien una distancia mas cercana de 10-20 metros y seguida de 40-50 metros, distancia más alejada pero tambien con un alto número de avistamientos.

Tras estas operaciones, el objetivo es determinar una estima de la abundancia y de la densidad del Pico de Coral.

En este caso, el valor será el mismo debido debido a que con los transectos de puntos solo hay unidades de medida asociadas al tamaño del área de estudio y las medidas de distancia radial, ya que el esfuerzo se mide en número de visitas, en lugar de con distancia.

Para ello se indica en área un valor de 1, por lo que, la abundancia y la densidad coinciden con un valor reflejado en Individuos/Ha.

Con un total de 72 individuos detectados los resultados muestran una densidad de población de 0,181 individuos por Hectárea, con un error estándar (SE) de 0,016.

Si comparamos estos datos de abundancia con los de otras fuentes como las de la Sociedad Española de Ornitología (SEO Birdlife) en la Figura 3 (debido a que los meses de trabajo de avistamiento han sido en época de reproducción), en los que la probabilidad de presencia de Pico de Coral en zonas cercanas a la Marjal de la Safor es de 0,05 a 0,1. Podemos determinar que con un valor actual de 0,181 la densidad de la población de esta especie casi se ha duplicado.

Y aunque en zonas como en Cataluña, en el suroeste de España (Andalucía y Extremadura) y en las Islas Canarias tengan valores altos de densidad poblacional (Figura 3) de Pico de Coral (entre 0,2 y 0,7), los datos obtenidos en este estudio realizado en la Marjal de la Safor nos indican un crecimiento de la población de Pico de Coral.

Con los datos de distribución, se ha podido determinar las zonas con más presencia de Pico de Coral en la Marjal de la Safor, ubicando el número de individuos observados en cada punto del área de trabajo (Figura 5 y 6). Se ha detectado un mayor número de individuos en las zonas correspondientes a los puntos 19, 21, 22 y 23.

En el punto 19 (Foto 4) se pueden observar las condiciones óptimas para la proliferación de esta especie como la abundante presencia de agua (este punto esta rodeado de acequias y cerca del Ullal Fosc), el plumero argentino (*Cortaderia selloana,* Schult & Schult.F) y la presencia de vegetación arbustiva. Todo esto aporta elementos óptimos para el Pico de Coral.

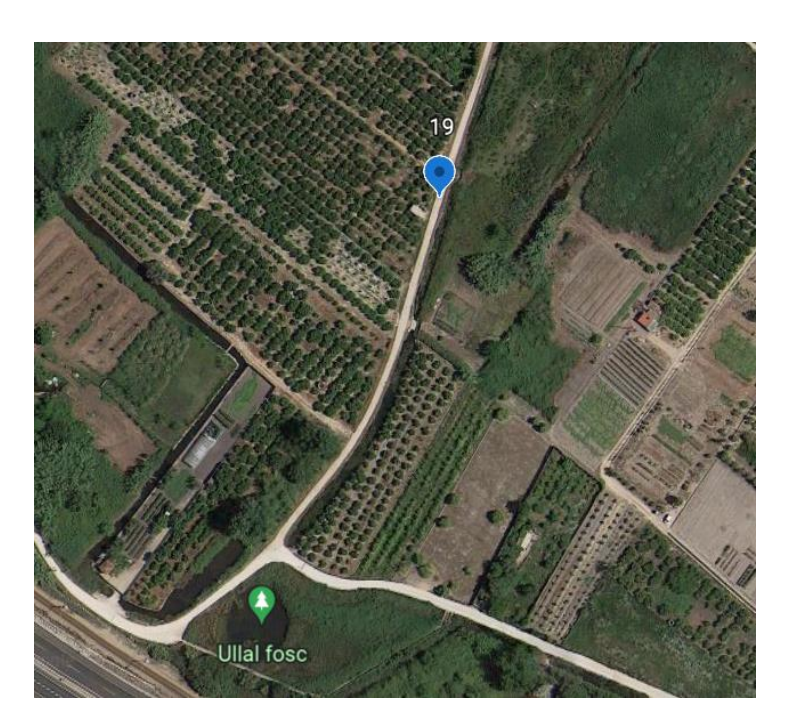

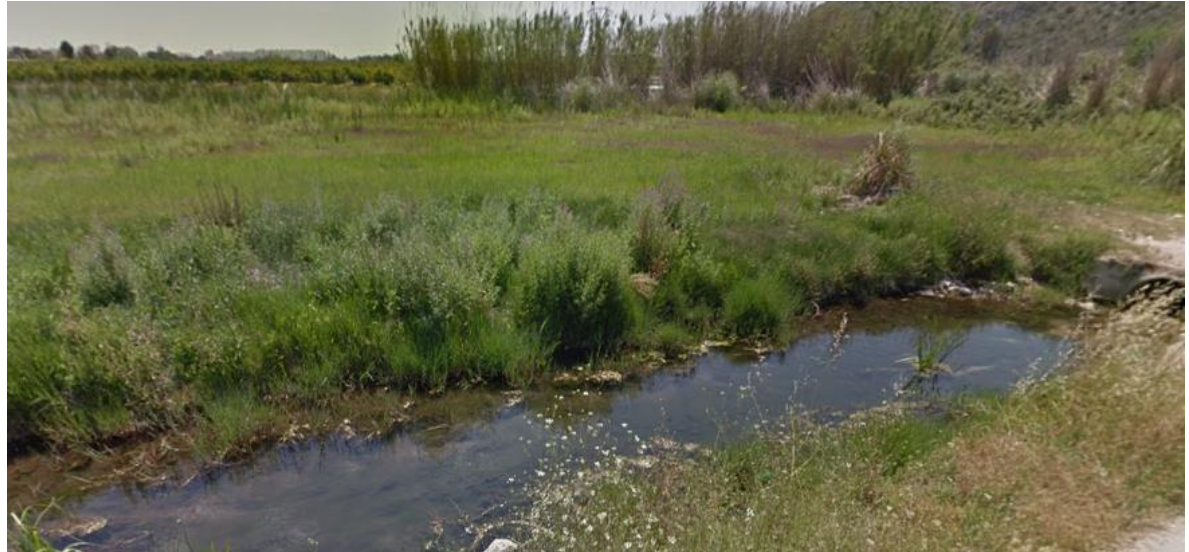

**FOTO 4: PUNTO 19**

Al igual que en el punto anterior, en el punto 21 (Foto 5) se pueden observar abundantes masas de agua, al igual que la presencia de la vegetación anteriormente nombrada. Esta clase de áreas y zonas agrícolas de alrededor (sobre todo las abandonadas) forman un hábitat idóneo para el desarrollo de este pájaro.

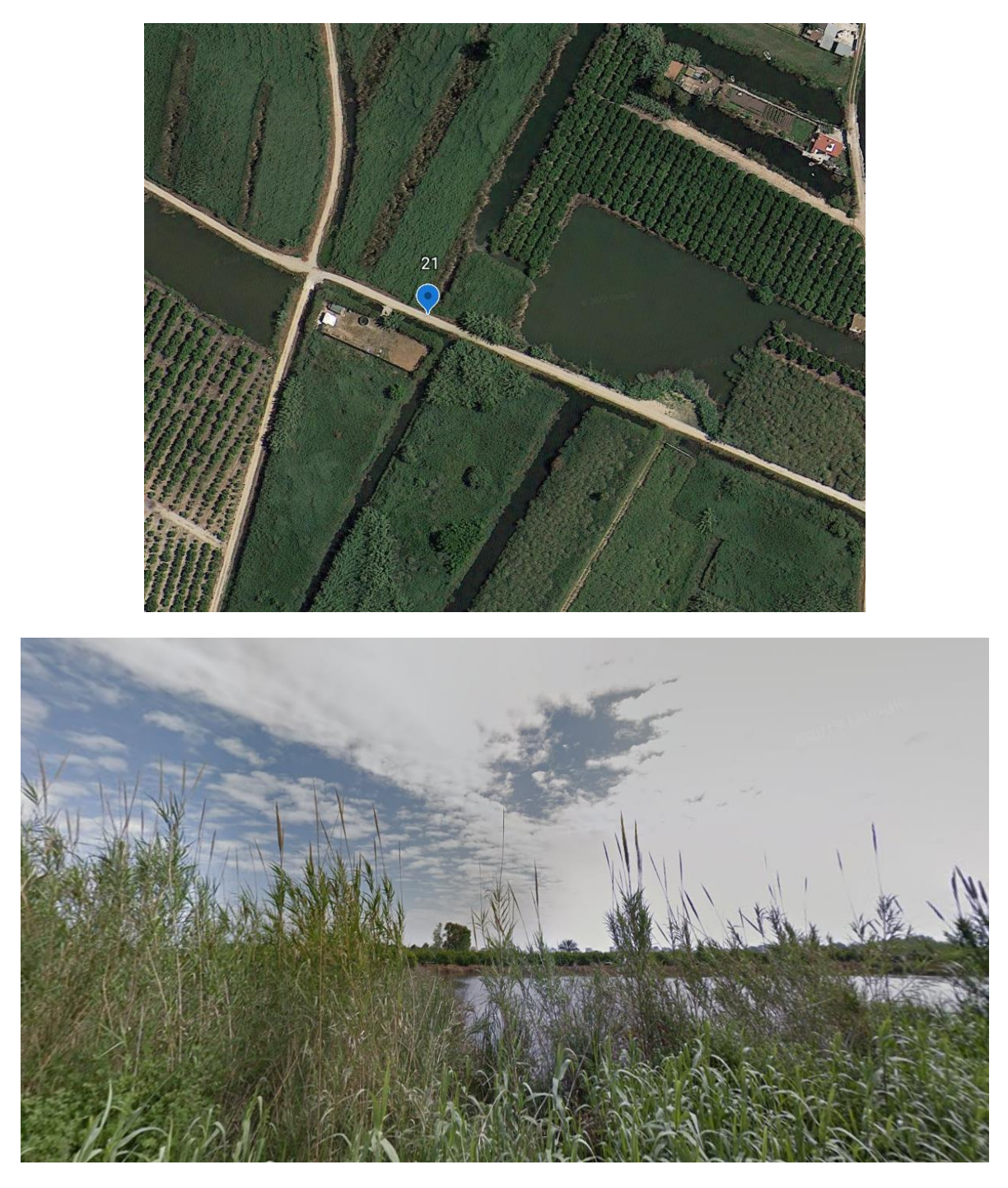

**FOTO 5: PUNTO 21**

Los puntos 22 y 23 (Foto 6) son puntos rodeados de zonas agrícolas, algunos de estos campos están en malas condiciones o en desuso, a lo que, si se añade el hecho de que en estos últimos hay una gran cantidad de plumero argentino y variedad de canales y zonas con agua, el cúmulo de estos factores favorecen la creación de nichos nuevos beneficiosos para el Pico de Coral.

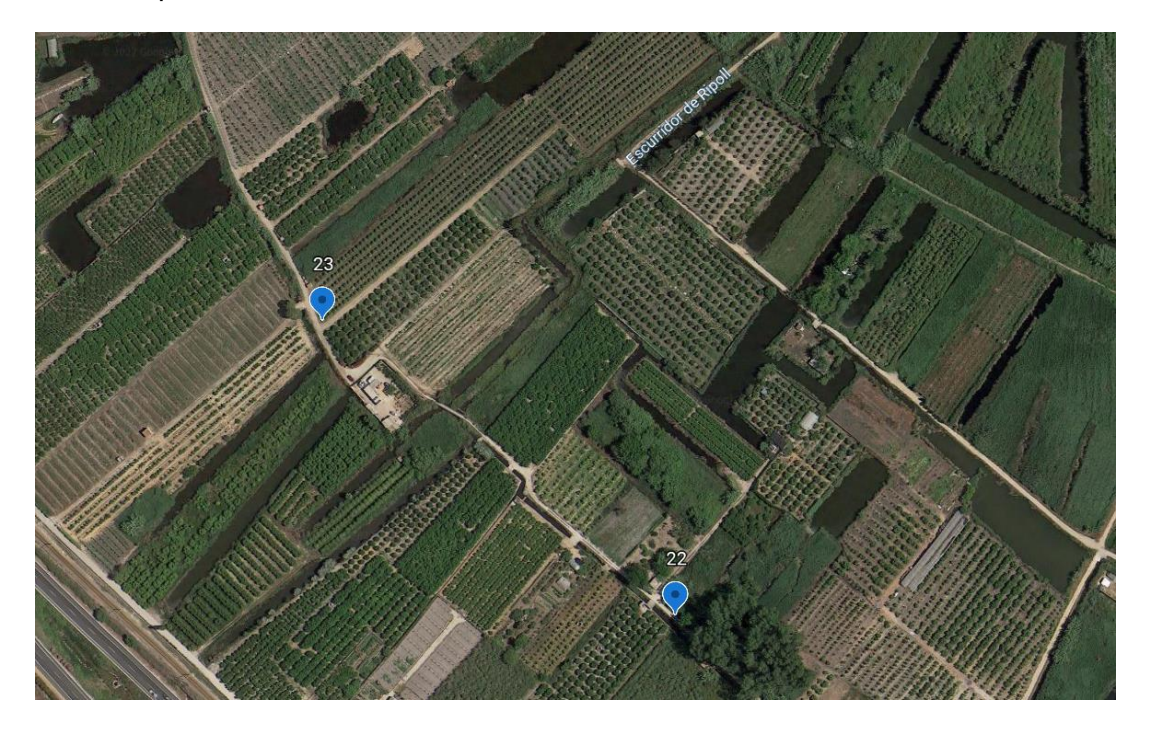

**FOTO 6: PUNTO 22 Y 23**

Otros puntos de avistamiento en los que se han detectado individuo de Pico de Coral, aunque en menor medida son los puntos 3, 4, 13, 25 y 28 (Figura 5 y 6).

Los puntos 3 y 4 están más cerca de la zona urbana y alejada del agua, pero debido a la presencia de una gran cantidad de plumero argentino y a la posibilidad de desplazamiento a zonas de agua cercanas, parece ser un espacio beneficioso para el Pico de Coral.

Cabe mencionar las características del punto 13, este punto está situado cerca de dos grandes masas de aguas, el Ullal de l'Estany y el Ullal de la Perla, a parte de esta abundante cantidad de agua disponible, estas zonas de agua están rodeadas de espesa vegetación y de una gran cantidad y variedad de plantas que son fuente de alimento para este pájaro granívoro, entre los cultivos cercanos a este punto se puede encontrar el anteriormente mencionado plumero argentino (*Cortaderia selloana,* Schult & Schult.F) y la zarzamora (*Rubus ulmifolius,* Schott), que proporcionan zonas de nidificación para el Pico de Coral.

En cuanto al trayecto de los puntos 25 y 28, es una zona con lagunazos y canales con agua (rodeados de campos de cultivo descuidados) que derivan a la Marjal dels Borrons (Foto 7), esta zona también dispone de una gran cantidad de agua y de especies vegetales como la *Poa annua,* L. que sirven de alimento para el Pico de Coral.

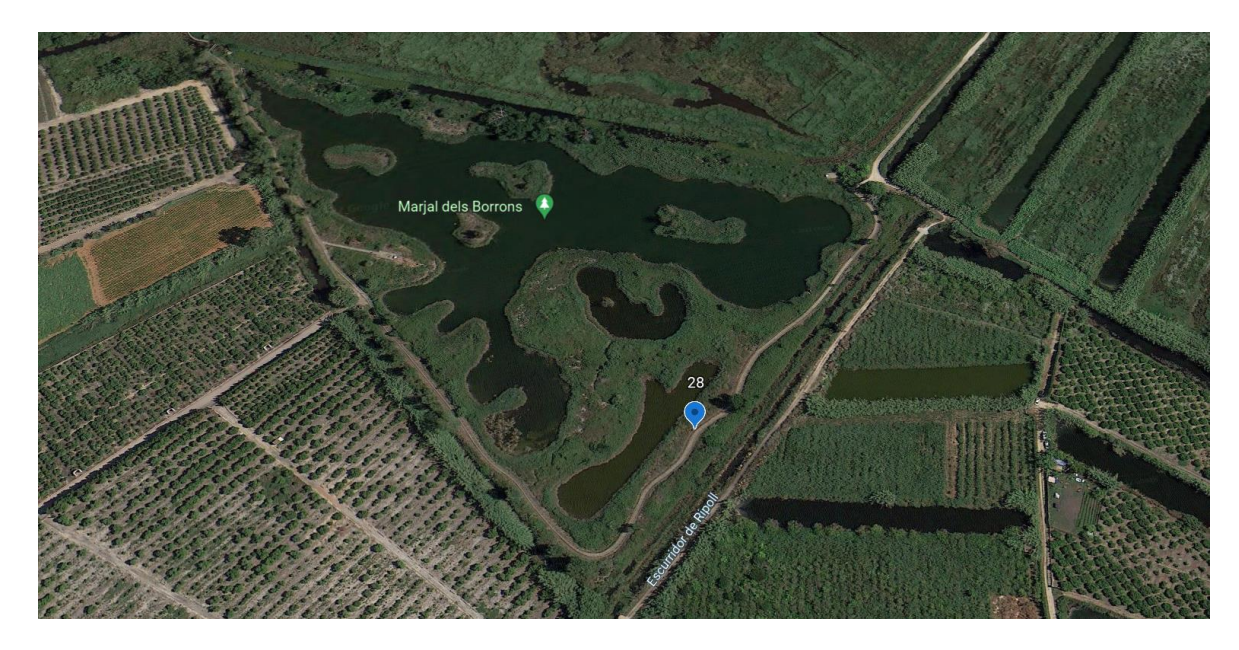

**FOTO 7: MARJAL DELS BORRONS (PUNTO DE AVISTAMIENTO 28)**

Por lo tanto, todos los puntos en los que se ha avistado una gran cantidad de individuos de Pico de Coral tienen en común la presencia o cercanía de zonas con abundante agua, presencia de plantas que forman un nicho no explotado por la fauna autóctona (zarzamora (*Rubus ulmifolius,* Schott), plumero argentino (*Cortaderia selloana,* Schult & Schult.F) ...) y especies vegetales que proporcionan semillas (o granos) para la alimentación de este pájaro invasor. Esto hace que la Marjal de la Safor sea un lugar en el que la proliferación de esta especie pueda aumentar, sobre todo si los factores climáticos y el abandono de los campos de cultivo se agravan con el paso del tiempo.

Finalmente, cabe mencionar que este estudio se ha realizado con medios limitados (los datos no fueron tomados con telémetro ni con láser por lo que es posible algún error en la toma de distancias, ya que estas se midieron en intervalos de metros) y en un breve periodo de tiempo comparado con otros estudios del mismo ámbito, aun así, son escasos los estudios realizados sobre esta especie que ha colonizado recientemente la Península Ibérica.

# <span id="page-31-0"></span>CONCLUSIÓN

El Pico de Coral, al igual que otras especies invasoras, es un ejemplo de cómo el ser humano es capaz de dejar huella y provocar efectos en el entorno y en la biodiversidad de este.

En este caso la invasión del Pico de Coral puede venir dada por varios factores de origen antropológico como el aumento del abandono agrícola y cambio de usos del suelo, que ha podido originar un nuevo nicho en el que el Pico de Coral se encuentra cómodo, dando lugar a su desarrollo y expansión.

También se puede relacionar esta invasión biológica y cambios en los comportamientos de otras aves (migraciones, época de cría…), con varias áreas de investigación dentro de la ecología, en este caso, el determinar si las consecuencias del cambio climático han podido modificar factores que benefician al Pico de Coral y su establecimiento en nuevos hábitats en la Península Ibérica.

Tras la realización del estudio del Pico de Coral, es necesario remarcar el aumento poblacional de los individuos presentes en la Marjal de la Safor debido a la presencia de especies vegetales (que sirven de cobijo y alimento) y a masas de agua (acequias y pequeñas lagunas), pese a no interaccionar de forma negativa con otras especies de paseriformes autóctonos, puede que este aumento en la abundancia del Pico de Coral derive en efectos negativos para la fauna silvestre.

Este trabajo y futuras investigaciones que se pueden llevar a cabo a partir de él (anillamiento de estas aves, su expansión, comportamiento con la avifauna local y competencia…) son imprescindibles para realizar o priorizar medidas de conservación para la protección de la biodiversidad. Estos estudios se deben llevar a cabo tanto para el Pico de Coral como para muchas otras especies invasoras, que pueden ponen en peligro el cada vez más frágil equilibro del medio natural.

## <span id="page-32-0"></span>REFERENCIAS

Avesfotos. (s.f.). *www.avesfotos.eu*. Obtenido de https://www.avesfotos.eu/pico-coral

- Beltrão, P. G. (2021). *European breeding phenology of the invasive common waxbill, a sub-Saharan opportunistic breeder.*
- C. Cardoso, G., Carvalho Rodrigues, G., Alves, P., R. Vicente, J., & P. Honrado, J. (2018). Naturalized plants decrease diet similarity beween an invasive bird and its most similar native species. *Journal of Avian Biology*.
- Checa, J. E. (12 de 09 de 2019). *Turismo de Observación*. Obtenido de https://www.turismodeobservacion.com/foto/pico-de-coral-estrilda-astrild/42718/
- demográfico, M. p. (s.f.). *https://www.miteco.gob.es*. Obtenido de https://www.miteco.gob.es/es/biodiversidad/temas/conservacion-deespecies/especies-exoticas-invasoras/ce\_eei\_aves.aspx
- Ink, C. L. (s.f.). *Weather Spark*. Obtenido de https://es.weatherspark.com/
- Keller, V., Herrando, S., Franch, M., Voříšek, P., Kipson, M., Milanesi, P., . . . Foppen, R. (2020). European Breeding Bird Atlas 2. Distribution, Abundance and Change. *European Bird Census Council y Lynx Edicions. Barcelona.*
- L. Miller, D., Rexstad, E., Thomas, L., Marshall, L., & L. Laake, J. (2019). Distance Sampling in R. *Journal of Statistical Software*.
- Laura, D. L. (2019). Distance Sampling in {R}. *Journal of Statistical Software*.
- Lucio-Puig , P., Muñoz-Mas , R., Belda, E., Gómez, J., Ceresa, F., Garófano-Gómez, V., & Monrós, J. (s.f.). *Temperature and precipitation effects on survival and productivity of two sympatric acrocephalus warblers.* Arderola.
- Martí, R. &. (2003). *Atlas de las Aves Reproductoras de España.* Madrid: Dirección General de Conservación de la Naturaleza-Sociedad Española de Ornitología.
- Polo-Aparisa, A. (2022.). *Estrilda común Estrilda astrild. En, B. Molina, A. Nebreda, A. R. Muñoz, J. Seoane, R. Real, J. Bustamante y J. C. del Moral: III Atlas de las aves en época de reproducción en España.* Obtenido de https://atlasaves.seo.org/ave/estrilda-comun/: https://atlasaves.seo.org/ave/estrilda-comun/
- QGIS.org. (2022). QGIS Geographic Information System. QGIS Association. http://www.qgis.org.
- RB, P. (2010). *Handbook of the birds of the world—weavers to new world warblers.* Barcelona: Lynx Edicions.
- Sanz-Aguilar, A. C. (2015). *The empty temporal niche: breeding phenology differs between coexisting native and invasive birds.*
- Sarmiento, L. (05 de 06 de 2020). *JardineriaOn*. Obtenido de https://www.jardineriaon.com/plantas-invasoras-cortaderia-selloana.html
- Team, R. C. (2022). R: A Language and Environment for Statistical Computing. Vienna, Austria.
- valenciana, G. (s.f.). *Conselleria de Agricultura, Desarrollo Rural,*. Obtenido de https://agroambient.gva.es/es/web/biodiversidad/marjal-de-la-safor

## <span id="page-34-0"></span>ANEXOS

A continuación, se muestra información relevante durante la realización del trabajo final de grado, pero no expuesta a lo largo de este.

- Códigos trabajados con R y modelos no utilizados:
- Histograma (Gráfico 9).

```
hist(Estrilda$distance, xlab="Distancia (m)", ylab ="Frecuencia",
     main="Puntos de transecto de Estrilda astrild")
```
- Creación de la función de detección *half normal*.

```
funcion.hn <- ds(data=Estrilda, key="hn", adjustment=NULL,
              transect="point", convert_units=conversion.factor,
              truncation="5%")
#funcion halfnormal.Resumen
summary(funcion.hn)
cutpoints <- c(0,10,20,30,40,50,60,70,max(Estrilda$distance, na.rm=TRUE))
plot(funcion.hn, breaks=cutpoints, pdf=TRUE, main="Puntos de muestreo Estrilda astrild")
```
- Creación de la función de detección *hazard rate* y *hazard rate* con *polynomial*.

```
funcion.hr <- ds(data=Estrilda, key="hr", adjustment=NULL,
                     transect="point", convert_units=conversion.factor,<br>transect="point", convert_units=conversion.factor,
summary(funcion.hr)
cutpoints <- c(0,10,20,30,40,50,60,70,max(Estrilda$distance, na.rm=TRUE))<br>plot(funcion.hr, breaks=cutpoints, pdf=TRUE, main="Puntos de muestreo Estrilda astrild")
#Hazard rate con polynomial
funcion.hr.poly <- ds(Estrilda, key="hr", adjustment="poly",
                       transect="point", convert_units=conversion.factor, truncation="5%")
summary(funcion.hr.poly)
cutpoints <- c(0,10,20,30,40,50,60,70, max(Estrilda$distance, na.rm=TRUE))
plot(funcion.hr.poly, breaks=cutpoints, pdf=TRUE, main="Puntos de muestreo Estrilda astrild")
```
- Creación de la función de detección uniforme con ajuste coseno.

```
funcion.unif <- ds(data=Estrilda, key="unif", adjustment="cos",<br>transect="point", convert_units=conversion.factor,<br>truncation="5%")
summary(funcion.unif)
cutpoints <- c(0,10,20,30,40,50,60,70,max(Estrilda$distance, na.rm=TRUE))
plot(funcion.unif, breaks=cutpoints, pdf=TRUE, main="Puntos de muestreo Estrilda astrild")
```
Creación de la función de detección uniforme con ajuste simple polynomial.

```
funcion.unif.poly <- ds(data=Estrilda, key="unif", adjustment="poly",<br>transect="point", convert_units=conversion.factor,<br>truncation="5%")
summary(funcion.unif.poly)
ı
cutpoints < -c(0, 10, 20, 30, 40, 50, 60, 70, max(Estrilda$distance, na. rm=TRUE))plot(funcion.unif.poly, breaks=cutpoints, pdf=TRUE, main="Puntos de muestreo Estrilda astrild")
```
Creación de la función de detección uniforme con ajuste coseno (Gráfico 10).

```
funcion.unif.cos <- ds(data=Estrilda, key="unif", adjustment="cos",
                          transect="point", convert_units=conversion.factor,<br>truncation="5%")
summary(funcion.unif.cos)
cutpoints <- c(0,10,20,30,40,50,60,70,max(Estrilda$distance, na.rm=TRUE))
```
plot(funcion.unif.cos, breaks=cutpoints, pdf=TRUE, main="Puntos de muestreo Estrilda astrild")

Selección del mejor modelo en función del criterio de AIC.

AIC(funcion.hn, funcion.hr, funcion.hr.poly, funcion.unif, funcion.unif.poly, funcion.unif.cos)

![](_page_35_Picture_92.jpeg)

- Código para aplicar el *Goodness of fit* al mejor modelo (Gráfico 11).

```
gof_ds(funcion.unif)
```
### - Código y tabla-resumen de todos los modelos.

knitr::kable(summarize\_ds\_models(funcion.hn, funcion.hr, funcion.hr.poly, funcion.unif, funcion.unif.poly, funcion.unif.cos),digits=3,<br>caption="seleccion de modelos a partir de muestreos por puntos de Estrilda astrild ")

![](_page_36_Picture_13.jpeg)